# **Introduction of Email**

Electronic communication was invented in the 1970s to do communication faster during the e of letters and telegrams that changed the way people communicate with each other and is ca Email. Ray Tomlinson is called the father of the email system, and he sent a communication between two computer systems for ARPANET. Email is called so since it is electronic mail sent a person or a system, and unlike regular mail, a physical letter or paper is not needed for the same. Instead of a postal service and an address, an email address and an internet connection required.

#### **What is Email**

- An Email is a method of exchanging messages instantly from one system to another w the help of the internet. Initially, Email usage was limited to users of the same comput and it asked them to be online to receive the messages. Times changed, and now we know how the mailbox looks. The mail can be sent to more than one recipient, and the recipient's name can be hidden from others by adding their names in Bcc.
- The process starts with an email client's help by connecting it through a server called Simple Mail Transfer Protocol through the internet. A dedicated port is assigned to the server to help the client transfer the messages through the mail. It is necessary to keep the header information intact so that the recipient's email address should be correct. SMTP converts the data to transfer the mail content across the ports. The @ sign acts divider between the name and the mail server; hence, SMTP looks for the mail server a the @ symbol.
- There are different clients for emails, such as Outlook, Gmail, thunderbird, etc., and em can be sent and received from other clients. When the domains are different, SMTP lo for the domains in Domain Name System, and with the help of an IP address, a signal sent to the recipient's server saying about the Email. Now the gateways are opened, th mail is sent to the new server, and communication happens.

### **Importance of Email**

- Business communication can be done easily without any security issues and is faster the any other form of communication. Also, contacts can be saved easily with the help of emails, and past messages can be checked frequently rather than saving the data on t local server. This helps to save storage space.
- Most emails come with a subject line; hence, it is easy to understand the matter inside Email and categorize them accordingly. This helps in saving time checking emails. Unwanted emails can be easily ignored and moved to spam folders.
- An informal communication tool where the language needs not be official as it is mad be simple as in a conversational talk so that the business runs smoothly. Emails can be used to start the conversation as it is fast so the company can run smoothly.
- Email is faster than it can be compared to one-to-one chat. As it can be made as an informational and a serious business talk, Email works magic in both ways in terms of speed. No other tool is this faster to send messages.

#### **Uses of Email**

- The one use that comes to focus more often is that we can contact the person any tim of the day, and they can read the mail and respond at their convenience. This makes t email respect the individual's time and avoids unnecessary communication.
- The traditional method of contacting people anywhere in the world was costly. With a single click, mail can be sent to anyone with a mail address, which helps to maintain contacts easily. And this is done at no cost if the system is connected to the internet.
- Emails can be used for many purposes depending on the person who uses them. It ca be used as a means of communication, informing a failure or an update, helping the to with instructions and guidelines to follow, a route map for a trip, instructions to be followed for cleaning or hospitalizing, and anything that seems relevant to the user.

• In educational terms, emails can be sent to apply for admissions and receive results ar job offers. It helps communication be smooth and simple, and people find it easy by clicking on the send button.

## **Advantages**

Some of the advantages are given below:

#### **Start Your Free Software Development Course**

Web development, programming languages, Software testing & others

#### **Top Courses in IT and Software Development Certifications**

Special **20%** Discount for our Blog Readers. Use Coupon BLOG20

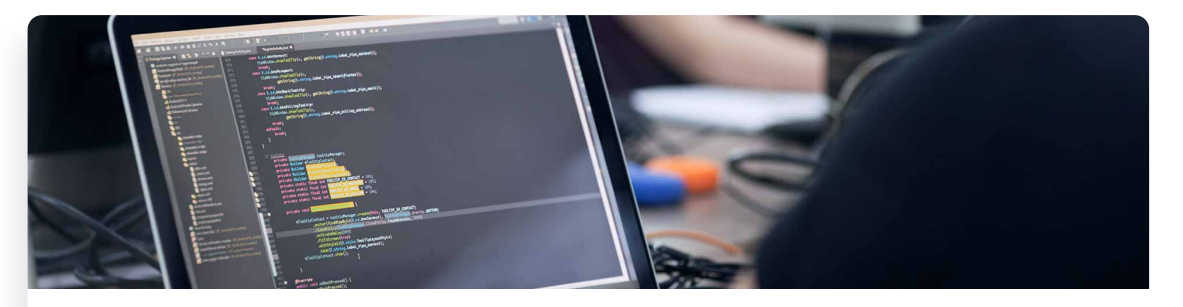

**[All in One Software Development Bundle \(600+ Courses, 50+ projects\)](https://www.educba.com/software-development/courses/software-development-course/?btnz=new-promo-g1)**

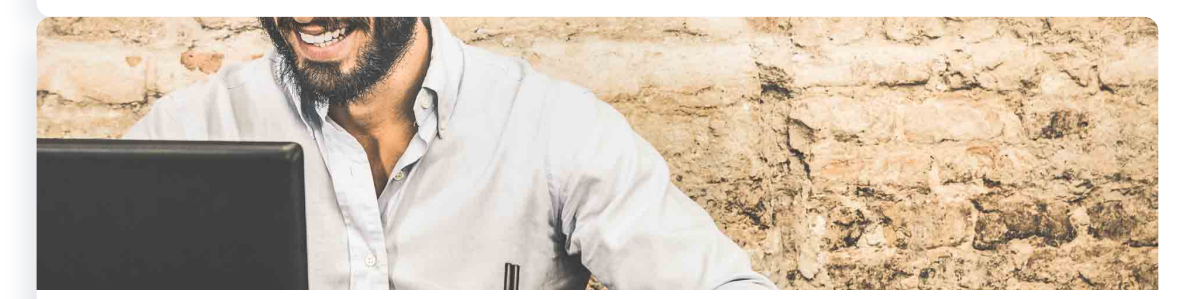

**[Python Certifications Training Program \(40 Courses, 13+ Projects\)](https://www.educba.com/software-development/courses/python-certification-course/?btnz=new-promo-g1)**

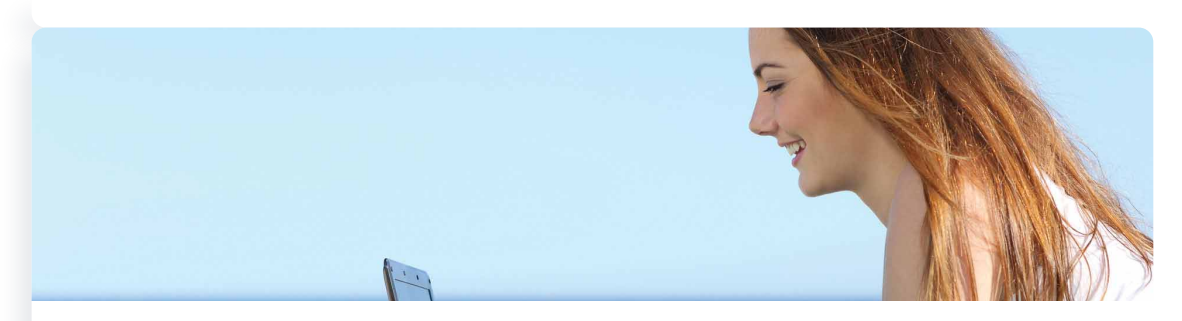

**[C# Training Program \(6 Courses, 18 Projects\)](https://www.educba.com/software-development/courses/c-sharp-certification-course/?btnz=new-promo-g1)**

- The main advantage we could think of Email is that it is paperless. The documents of instructions and status updates can be sent through the mail rather than typed on par and distributing the same. This makes the work easy with less clutter and is environme friendly.
- When there is a history of emails to be referred for a particular document, we can add reference to the Email, and the process can be made simple rather than going through the entire mail chain. Alerts can be set for emails, and they can be scheduled to send t emails on time so that the recipients receive them at the intended time.
- Photos or documents can be shared easily with various people through a single mail, which they receive sooner. Also, as cloud storage, this can be saved permanently in th mailbox. Any details, including the time and the list of recipients who received the messages, can be saved and sorted if needed using emails.
- The users can set automated replies for the emails they receive, and this helps to save time.

Email etiquette is to be followed while sending an email. This helps the user to sort out the emails and check for the important ones. Also, viruses spread through the attachments in the mail. Small disadvantages can be avoided for the bigger good of society, and hence judicial usage of emails helps people in many ways.